How to Install Office 2019/Office Enterprise for FREE, courtesy of ACPSD!

ww.acheer.com according to the envelope in the envelope in the green on the green on the green on the green on

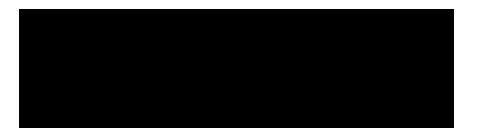

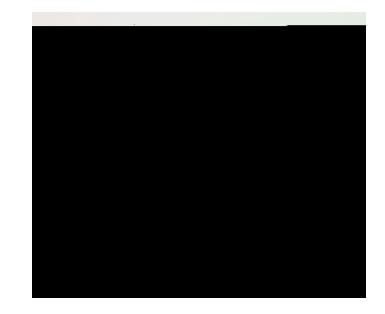

Office apps

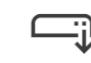

Install and manage Office applications

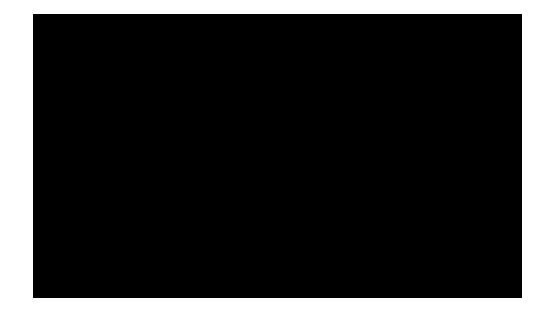

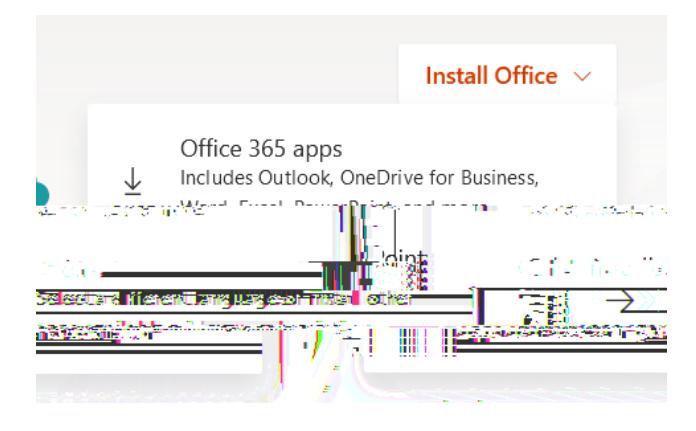